# criteria

# Microsoft excel 2016 basico

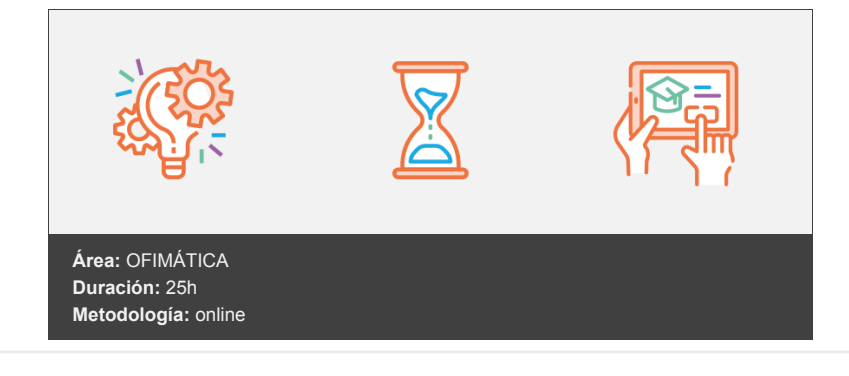

# **Objetivos**

- Identificar las funciones principales de una hoja de cálculo.
- Conocer el funcionamiento de los elementos más habituales.
- Saber crear una hoja de cálculo aplicando formatos.
- Aplicar fórmulas y funciones sencillas para cálculos.

# **Contenidos y estructura del curso**

#### **UNIDAD 1.- INICIANDO EXCEL**

- Novedades de la suit de Excel 2016
- Acceso a la aplicación
- Interfaz y sus elementos
- La ventana principal
- Salir de Excel
- Ayuda de Excel
- Visión 360º a Office 365

#### **UNIDAD 2.- ELEMENTOS PRINCIPALES**

- El libro
- La hoja de cálculo
- Edición básica de datos
- El área de trabajo
- Editar acciones
- Relleno automático
- Trabajar con Hojas de Excel
- Nombrar celdas y rangos
- Buscar y Reemplazar
- Crear filas y columnas
- Modificación de filas y columnas
- Eliminar y ocultar celdas, filas y columnas

#### **UNIDAD 3.- FORMATO**

- Formato de Fuente
- Colores Personalizados
- Formato de número
- Combinar y centrar
- Alineación de texto
- Bordes y relleno
- Copiar formato
- Sangrías y Ajustar Texto
- · Imágenes
- Dibujo y Autoformas
- WordArt
- Trabajar y modificar objetos
- Formato condicional
- Formato condicional, editar regla
- Plantillas
- Autoformato

#### **UNIDAD 4.- VENTANAS**

- Abrir nuevas ventanas
- Organizar ventanas
- Paneles
- Trabajar en paralelo

## **UNIDAD 5.- FÓRMULAS**

- Diferencias entre formulas y Funciones
- Introducción a las fórmulas
- Tipos de Operaciones
- Cómo crear una fórmula sencilla
- Mover y copiar fórmulas
- Referencias relativas y absolutas
- Error en una fórmula

#### **UNIDAD 6.- FUNCIONESBASICAS**

- · Introducción
- Estructura de las funciones
- Tipos de funciones
- Insertar una función
- Funciones Volátiles
- Ejemplos de varias funciones, suma y autosuma
- Función Producto
- Redondear
- Entero
- Año y día
- Promedio, max, min
- Función concatenar
- Mayúsculas y minúsculas
- Función Izquierda
- Función Largo
- Contar
- Sumar si

## **UNIDAD 7.- IMPRIMIR**

- Vista Preliminar
- Opciones de área de impresión
- Configurar página
- Encabezado y pie de página
- Cuadro de diálogo Imprimir
- Revisar ortografía

#### **UNIDAD 8.- SEGURIDAD**

- Proteger libro
- Proteger hoja
- Proteger y desbloquear celdas

#### **Metodología**

En Criteria creemos que para que la formación e-Learning sea realmente exitosa, tiene que estar basada en contenidos 100% multimedia (imágenes, sonidos, vídeos, etc.) diseñados con criterio pedagógico y soportados en una plataforma que ofrezca recursos de comunicación como chats, foros y conferencias…Esto se en las diferentes áreas temáticas de nuestro catálogo.

#### **Perfil persona formadora**

Esta acción formativa será impartida por un/a experto/a en el área homologado/a por Criteria, en cumplimiento con los procedimientos de calidad, con experiencia y formación pedagógica.

> *En Criteria queremos estar bien cerca de ti, ayúdanos a hacerlo posible: ¡Suscríbete a nuestro blog y síguenos en redes sociales!*

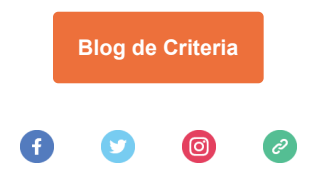